Using Citizen Science to Understand Change in Global Kelp Cover by Expanding the Zooniverse to NASA Satellite Imagery

### Jarrett Byrnes, Kyle Cavanaugh, Laura Trouille, Isaac Rosenthal, and Alison Haupt

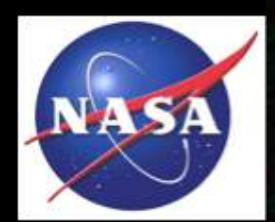

*UMass Boston, UCLA, Zooniverse, Cal State Monterey Bay*

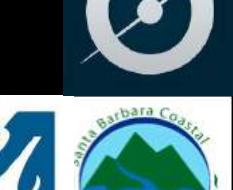

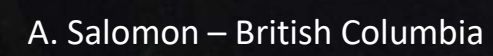

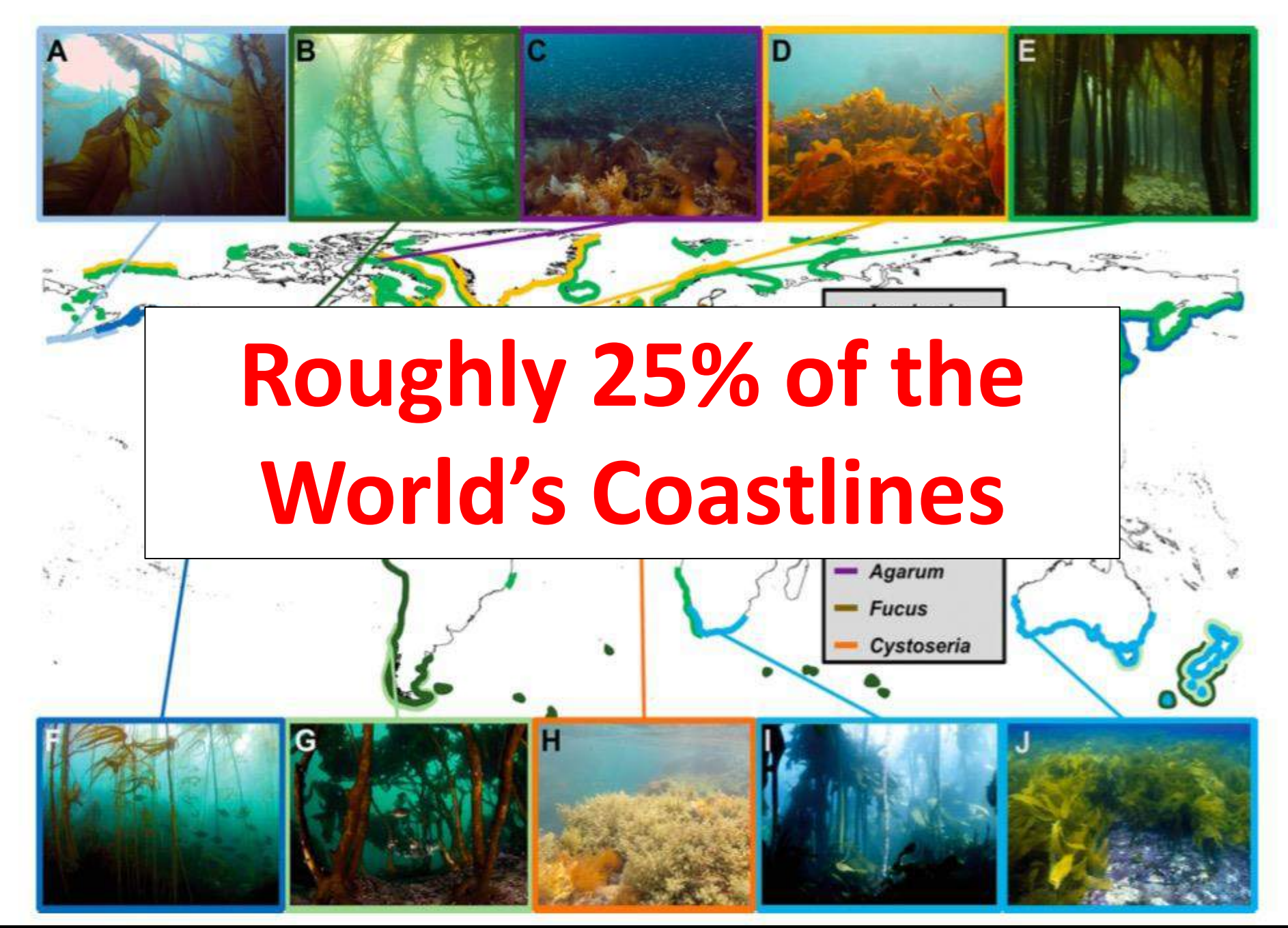

Wernberg and Dexter 2019

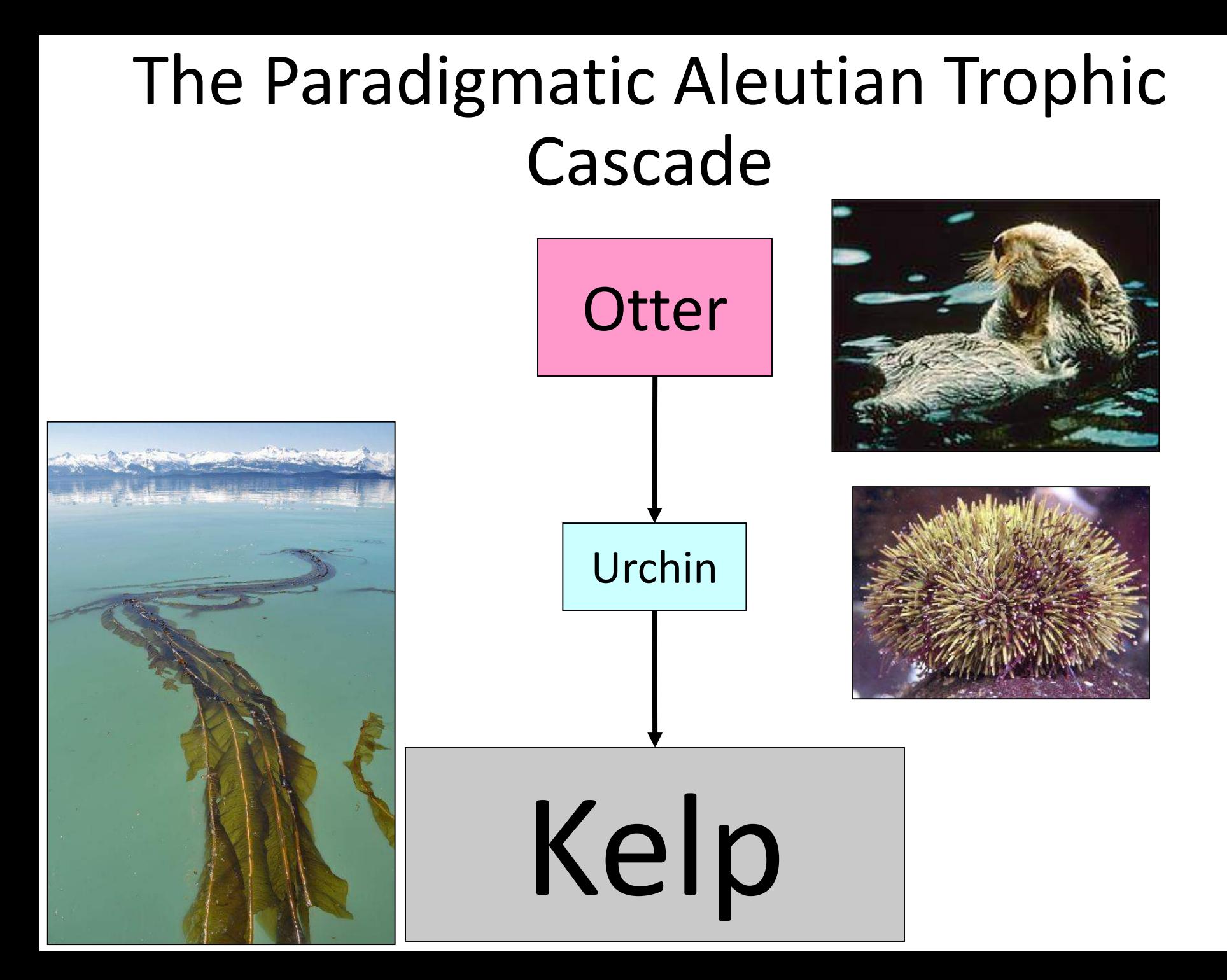

## Paradigmatic Foundation Species

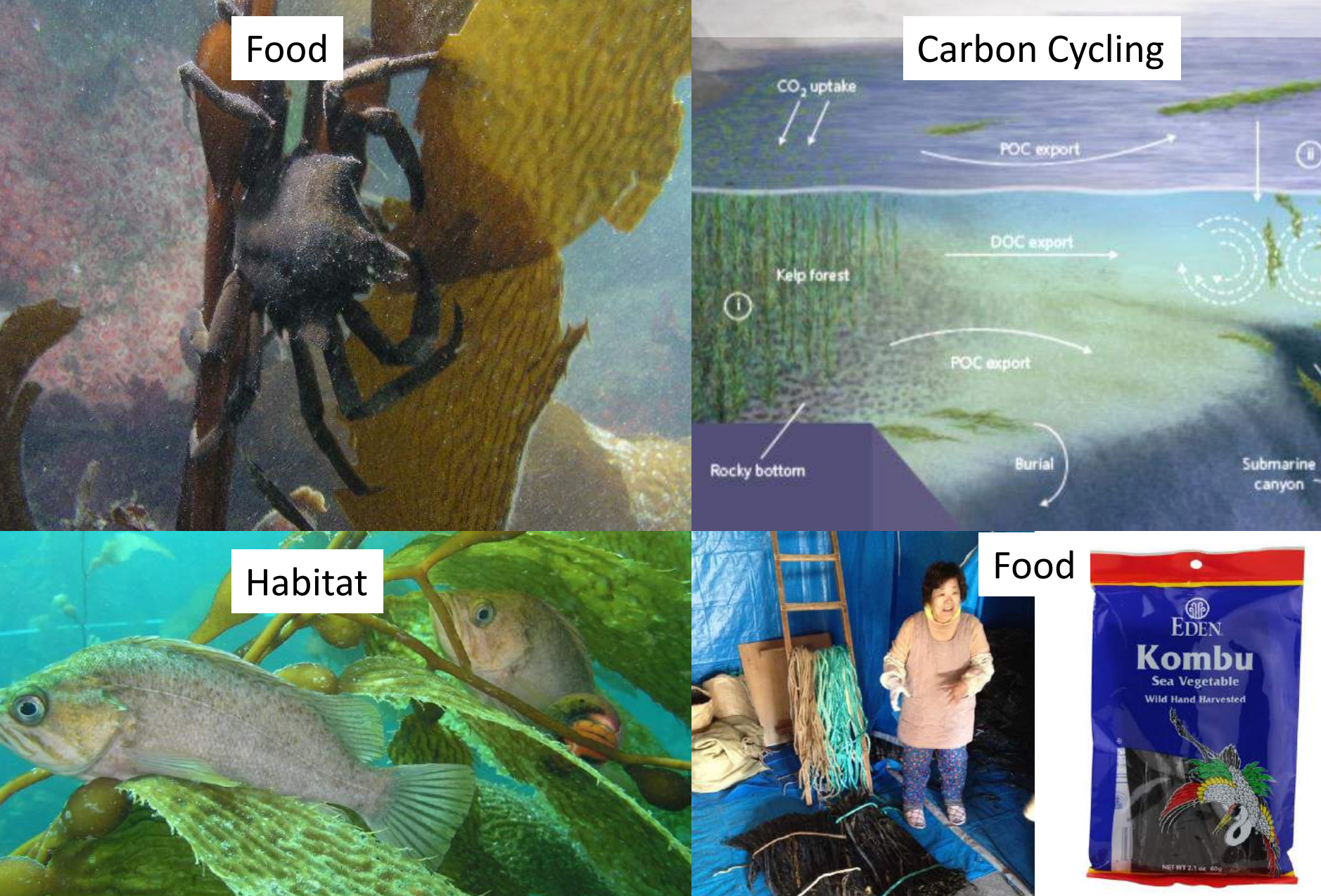

## Human Inputs can Radically Alter Kelp Forests

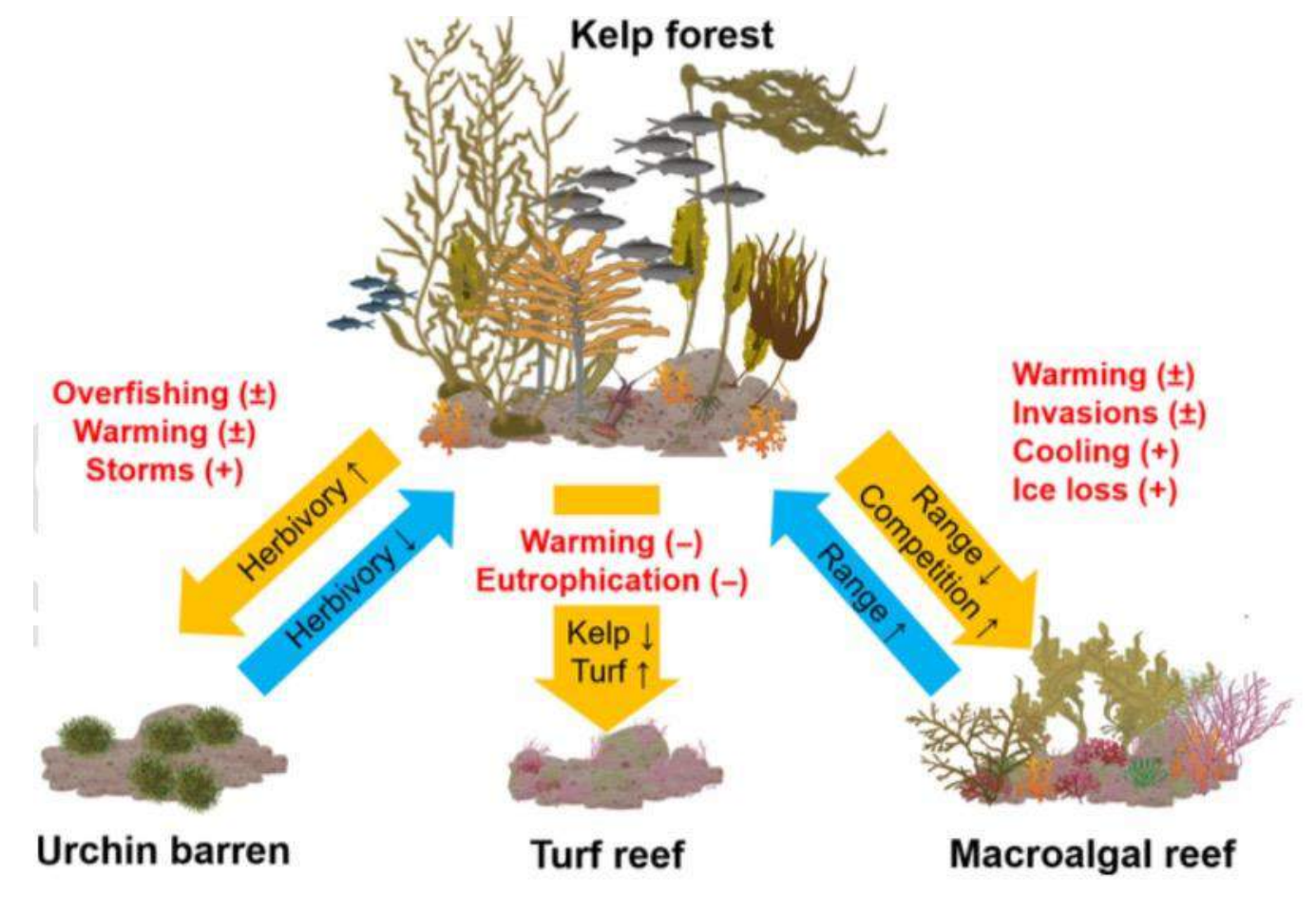

Wernberg et al 2018

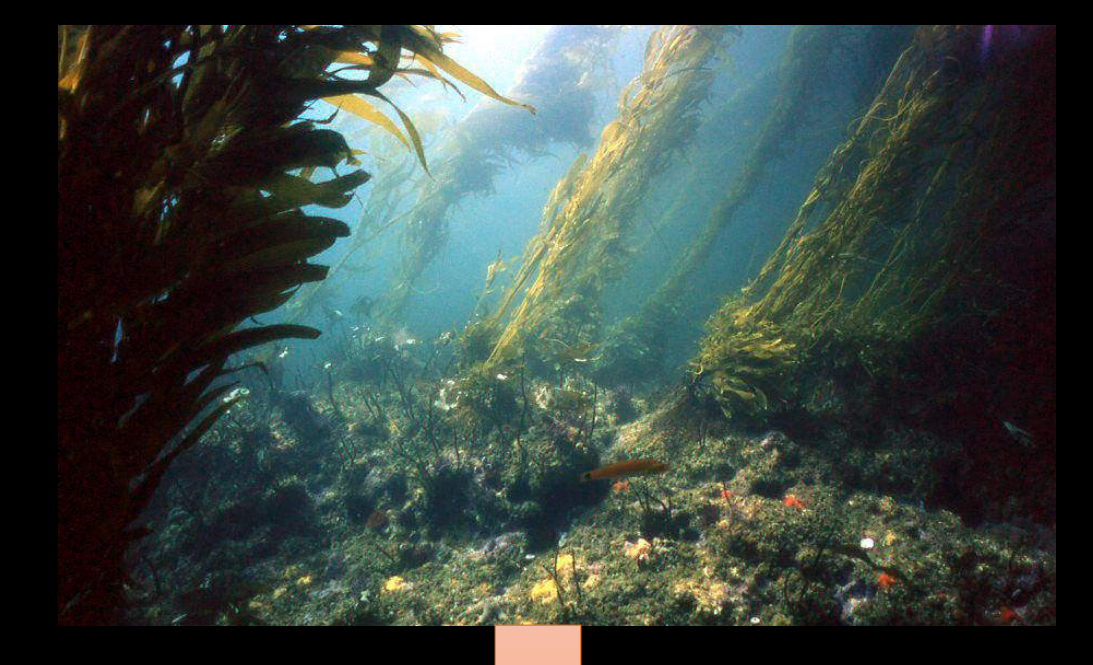

## Have we observed changes in kelp abundances?

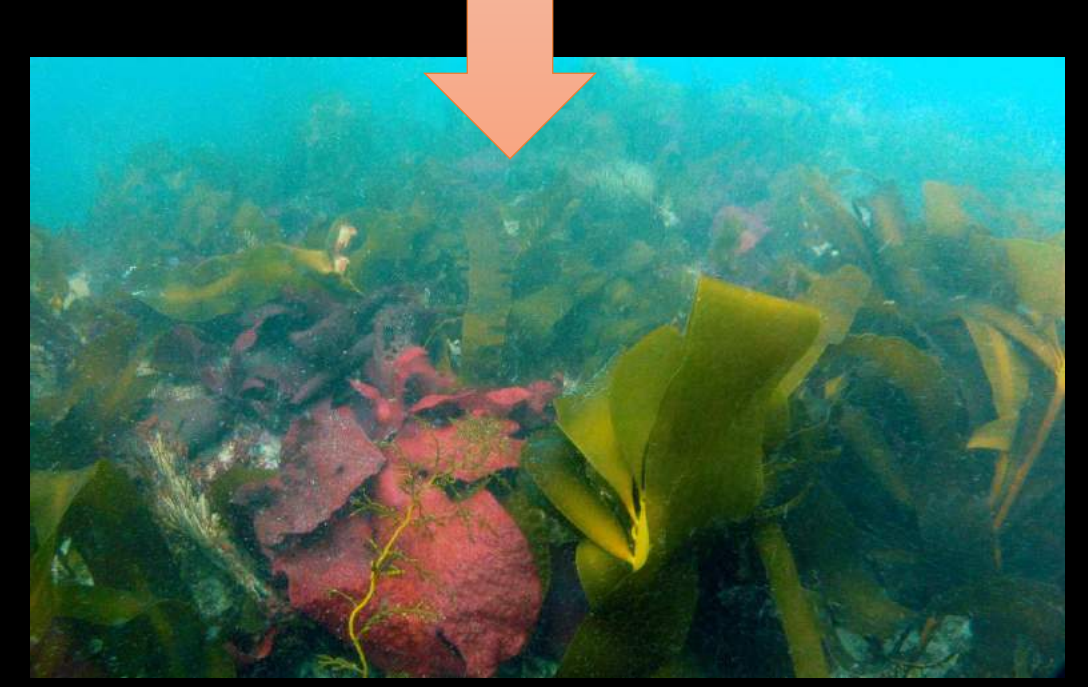

## But this is how we count kelp…

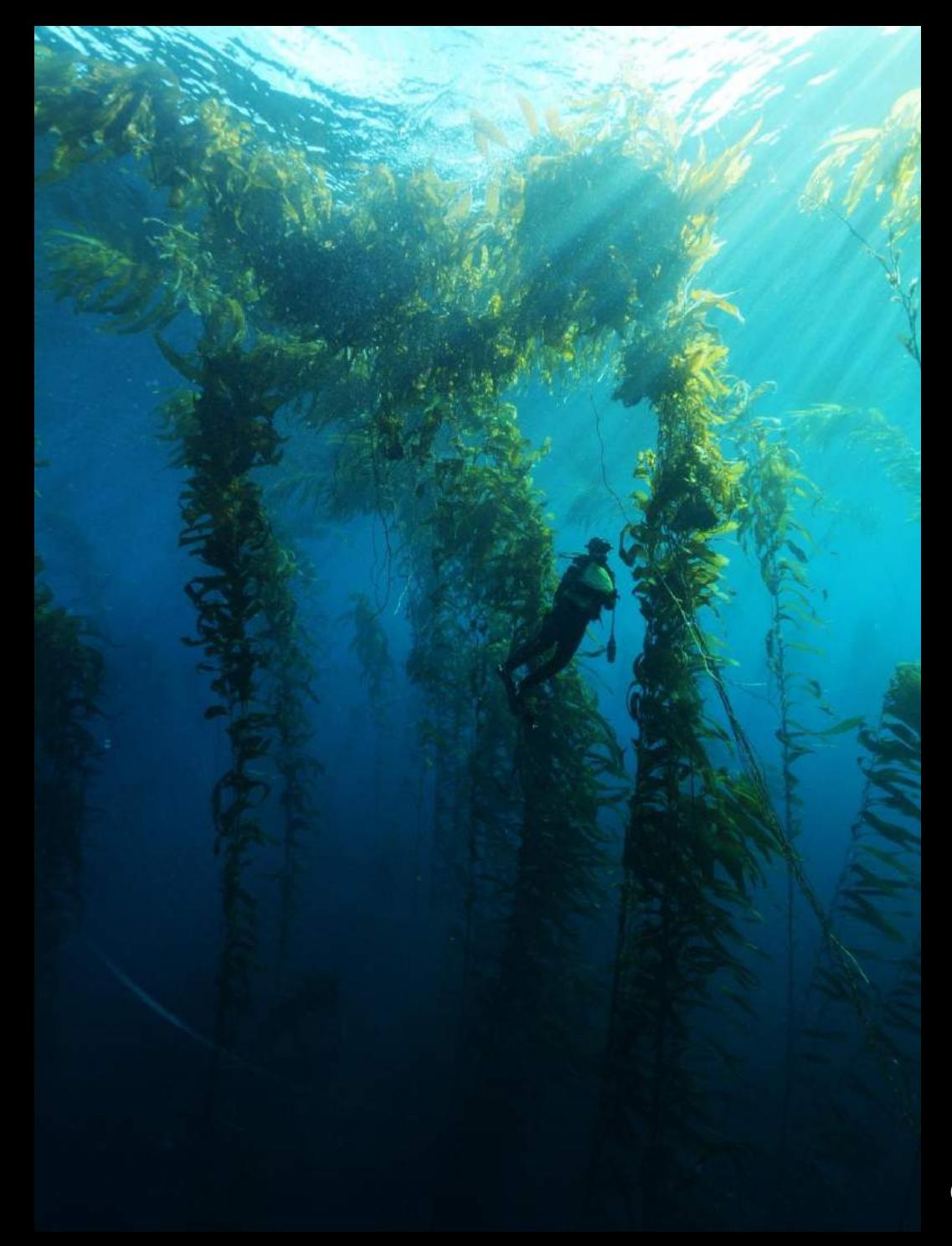

## Giant Kelp forms Surface Canopies

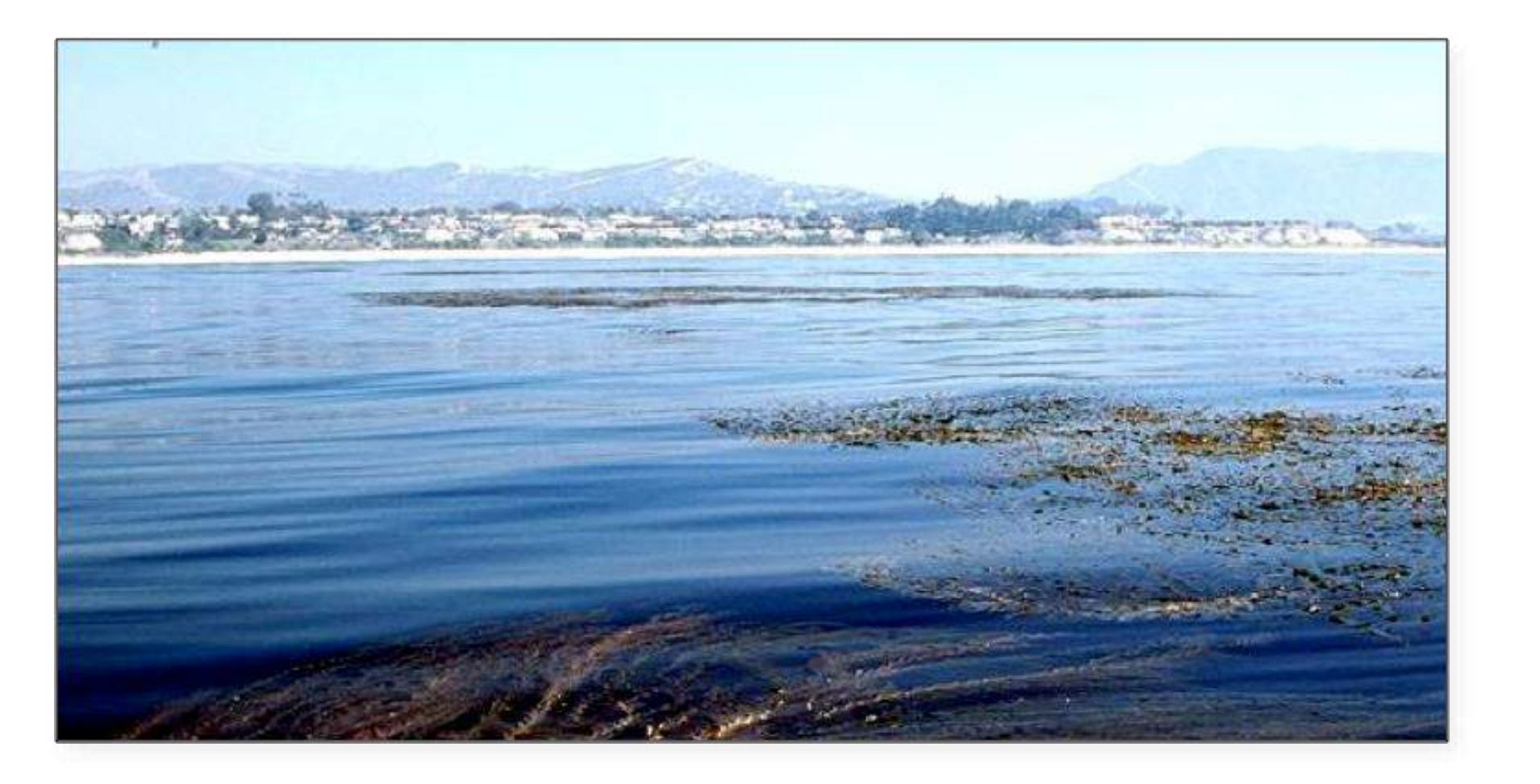

## Giant Kelp is Global!

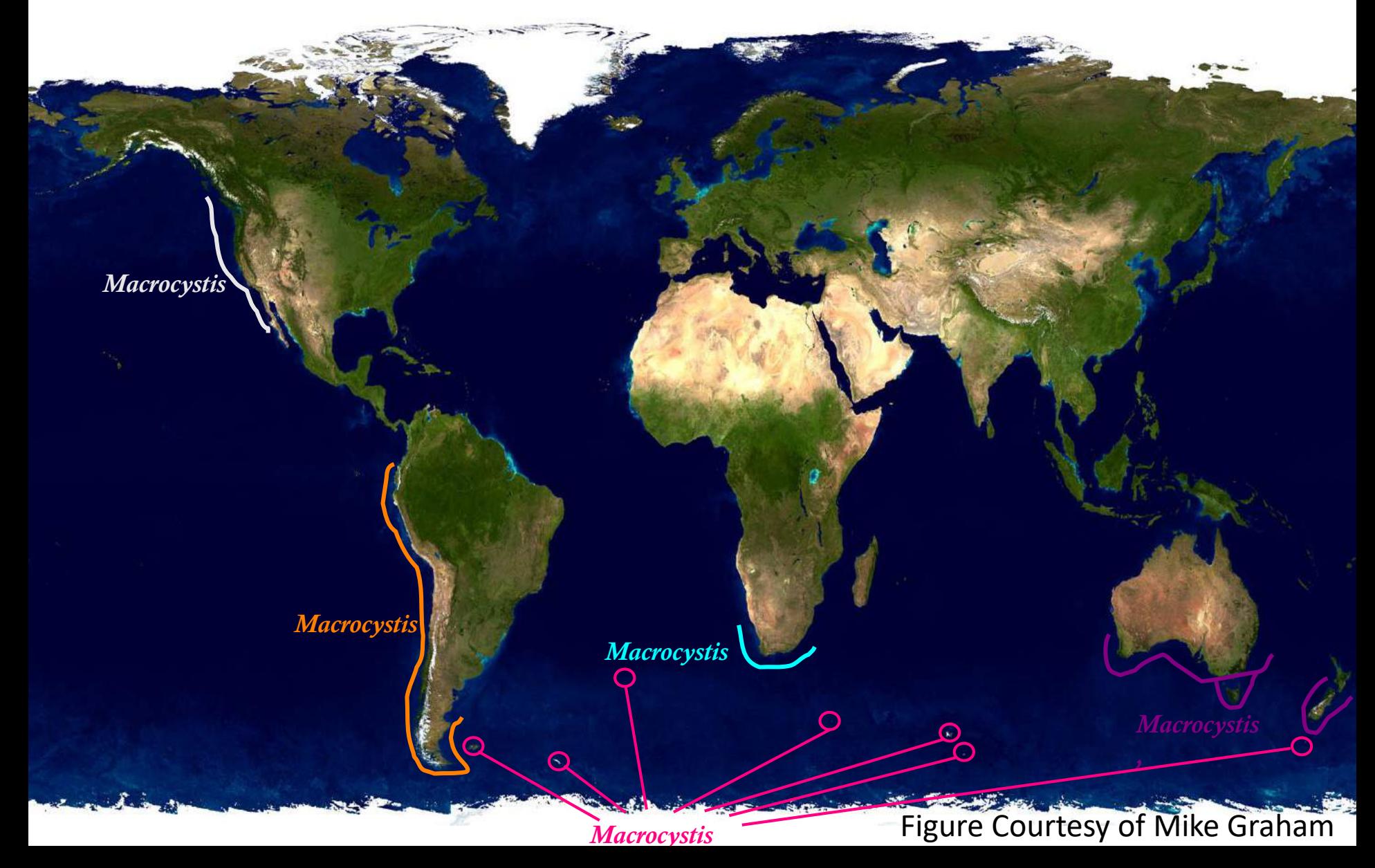

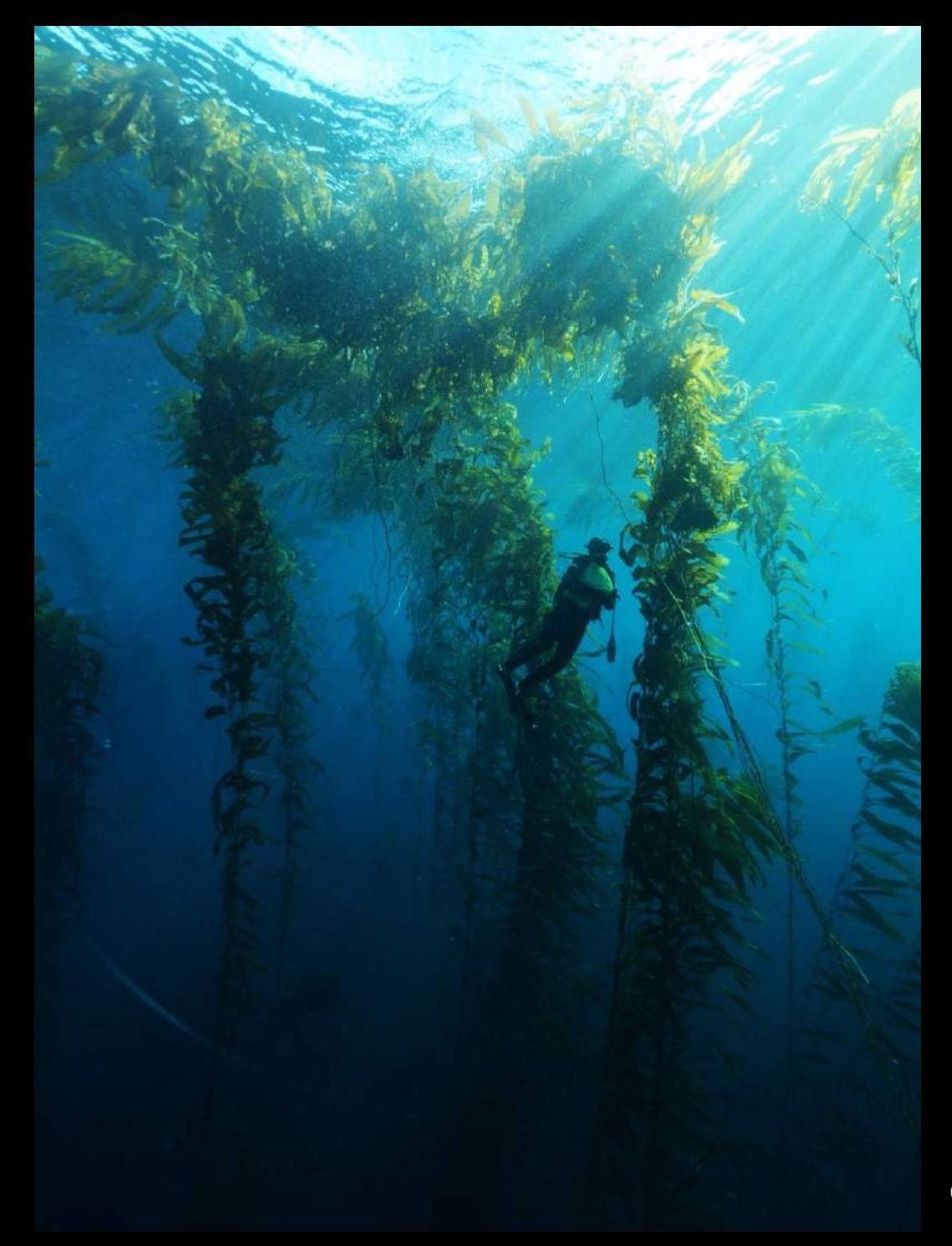

## Giant Kelp Visible Via Landsat at 2-3 week Repeat Time

Santa Barbara, CA

- **1. This is a really nice cleaned image**
- **2. Classification by armies of undergrads took ~600 hours for \*just\* Santa Barbara**
- **3. What about scaling with citizen science?**

kelp canopy

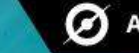

# DISCOVER FLOATING FORESTS

We are trying to understand how forests of kelp grow and change over time. We need your help to find these forests in pictures from space!

**GET STARTED** 

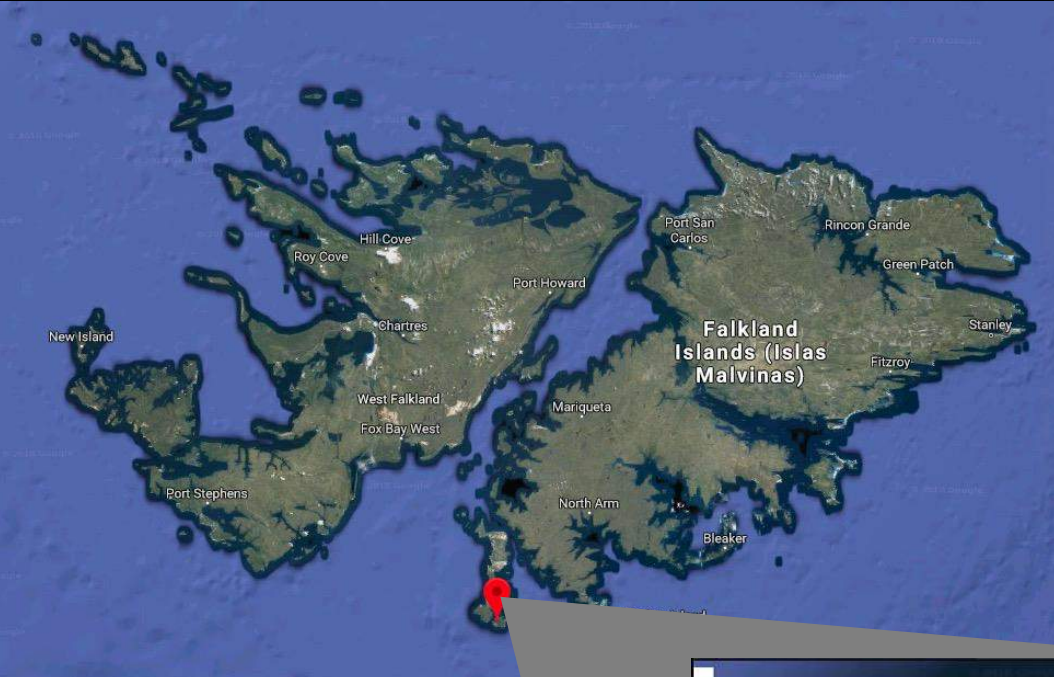

# How do we Classify?

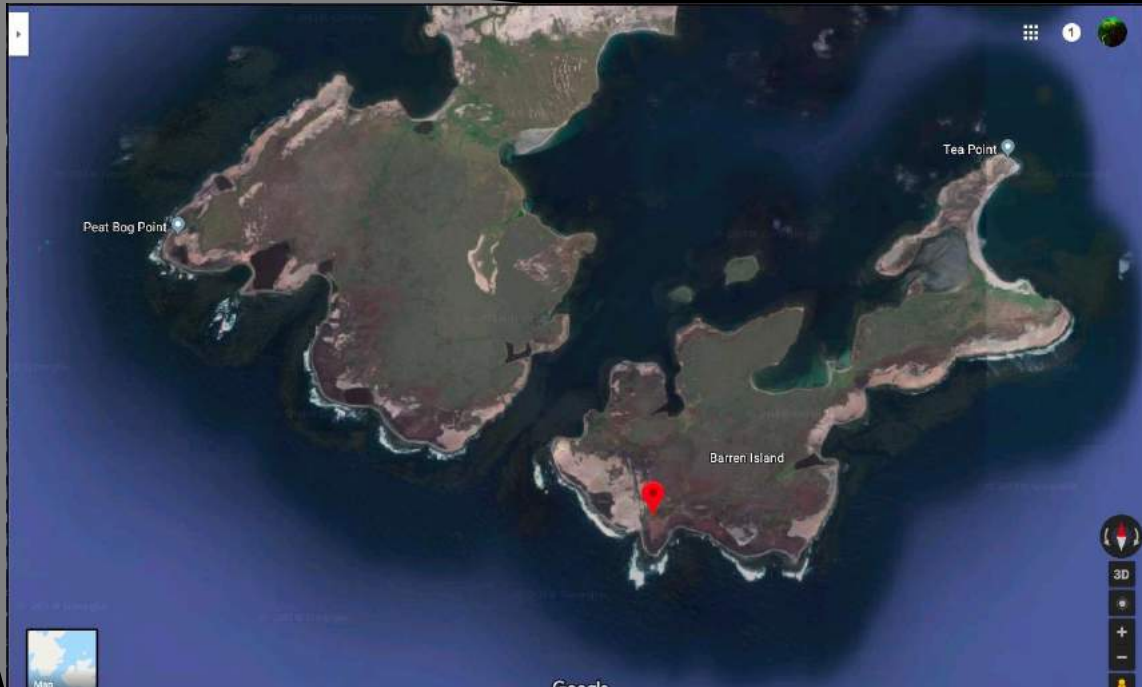

FIELD GUIDE

![](_page_15_Picture_2.jpeg)

![](_page_15_Picture_3.jpeg)

- Each image seen 4 times, dropped if no kelp present
- If kelp is seen in first 4, image is seen 15 times total

![](_page_15_Picture_6.jpeg)

 $\mathbf{0}$   $\mathbf{v}$   $\mathbf{u}$ 

## Round 1 (California and Tasmania) By the Numbers

![](_page_16_Figure_1.jpeg)

## Citizen Scientists Helped us Find Bugs in our Image Processing

![](_page_17_Picture_1.jpeg)

![](_page_17_Picture_2.jpeg)

**Solution: We re-wrote our image processing pipeline…and one of the citizen scientists joined our science team**

## How Good are Citizen Scientists?

![](_page_18_Picture_1.jpeg)

Calibration Image from Kyle Cavanaugh

## Validation of Consensus Classifications

![](_page_19_Figure_1.jpeg)

## 6 is the Magic Number: ~70% accuracy

![](_page_20_Figure_1.jpeg)

Rosenthal et al. 2018 arXiv

## Consensus Choices Doesn't Qualitatively Alter Time Series

![](_page_21_Figure_1.jpeg)

## Floating Forests 2.0

Ø PROJECTS ABOUT **GET INVOLVED** TALK **BUILD A PROJECT NEWS** 

![](_page_22_Picture_2.jpeg)

![](_page_22_Picture_3.jpeg)

![](_page_22_Picture_4.jpeg)

**ABOUT CLASSIFY TALK COLLECT** 

### **DISCOVER FLOATING FORESTS**

Learn more

**FLOATING FORESTS STATISTICS** 

84% Complete

![](_page_22_Picture_10.jpeg)

![](_page_22_Picture_11.jpeg)

![](_page_22_Picture_12.jpeg)

![](_page_22_Picture_13.jpeg)

## The New Open Source Pipeline

- 1. L1 Imagery acquired from ESPA with surface reflectance product
- 2. One scene sliced into 350x350 pixel squares
- 3. Images filtered for excess cloud or land presence
- 4. Image color corrected to boost green channel
- 5. Final filter to remove mostly water images (citizen science method)

![](_page_23_Picture_6.jpeg)

### Multiple Interfaces to Improve Accessibility

![](_page_24_Picture_2.jpeg)

### Classify Kelp/No Kelp

![](_page_24_Picture_4.jpeg)

### Zooniverse mobile app!

## Our test-case: The Falklands Islands

![](_page_25_Figure_1.jpeg)

Bayley et al 2017

## Our Consensus Map of Falklands Kelp Forests

![](_page_26_Picture_1.jpeg)

# Seasonality from Citizen Science

![](_page_27_Picture_2.jpeg)

## Immediate Application: Carbon Markets in the Falklands

![](_page_28_Picture_17.jpeg)

![](_page_28_Picture_2.jpeg)

![](_page_28_Picture_3.jpeg)

From Bayley et al. 2017 - Giant kelp 'Blue carbon' storage and sequestration value in the Falkland Islands.

## A Landsat Citizen Science Interface for YOU!

![](_page_29_Picture_149.jpeg)

### **PROJECT #2864**

![](_page_29_Picture_150.jpeg)

**Project details** 

About

**Collaborators** 

Field guide

Tutorial

Media

Visibility

Talk

**Data Exports** 

Workflows

**Subject Sets** 

NEED SOME HELP?

Read a tutorial

Ask for help on talk

Glossary

OTHER ACTIONS

Delete this project

![](_page_29_Picture_21.jpeg)

Pick a logo to represent your project. To add an image, either drag and drop or click to open your file viewer. For best results, use a square image of not more than 50 KB.

### Background image

![](_page_29_Picture_24.jpeg)

This image will be the background for all of your project pages, including your project's front nade To add

Input the basic information about your project, and set up its home page.

### NAME

**Floating Forests** 

You cannot change a live project's name. Your project's URL is /projects/zooniverse/floating-forests

### DESCRIPTION

### **DISCOVER FLOATING FORESTS**

This should be a one-line call to action for your project that displays on your landing page. Some volunteers will decide whether to try your project based on reading this, so try to write short text that will make people actively want to join your project. 275 of 300 characters remaining.

**NOTIFICATIONS** 

**MESSAGES** 

### INTRODUCTION

![](_page_29_Picture_35.jpeg)

 $\circ$  ?

JEBYRNES V

We are trying to understand how forests of kelp grow and change over time. We need your help to find these forests in pictures from space!

Add a brief introduction to get people interested in your project. This will display on your landing page. 1362 of 1500 characters remaining,

WORKFLOW DESCRIPTION

## From Landsat to Citizen Science Projects Seamlessly

- Containerized web service to take in KML files and query ESPA for imagery
- Building image filtering/modifying interface
- Our UI designer starts on Monday!

![](_page_30_Picture_4.jpeg)

## The Future of Floating Forests

![](_page_31_Picture_1.jpeg)

### *Kelp on the Edge Kelp in the City*

## The Floating Forests Team

![](_page_32_Picture_1.jpeg)

![](_page_32_Picture_2.jpeg)

Jarrett E.K. Byrnes, Kyle C. Cavanaugh, Alison J. Haupt, Laura Trouille, Isaac Rosenthal, Thomas W. Bell, Andrew Rassweiler, Alejandro Pérez-Matus, Jorge Assis, Claire Butler, Briana Harder

## Integrating Floating Forests into the Classroom at CSUMB

![](_page_33_Figure_1.jpeg)

**July Temperature**